# **INFORM Solutions**

**Finished Vehicle Logistics:** 

# Getting up to speed through innovation and technology

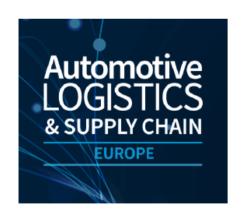

**Ruud Vossebeld** 

Munich, 4. May 2022

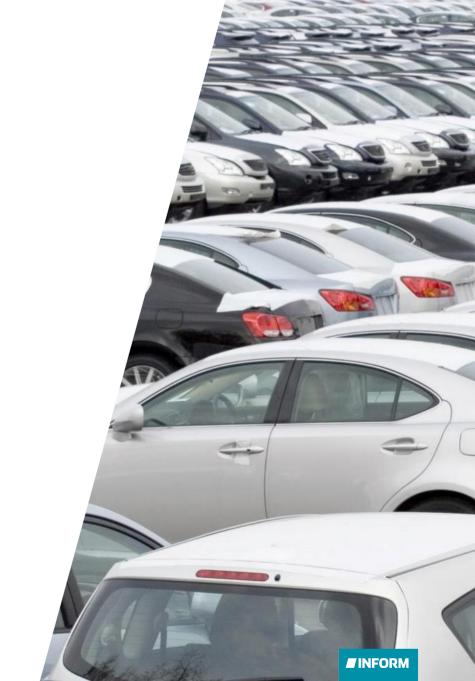

#### **Innovation and Digitalisation in Car Terminals**

# Charging of Electric Vehicles

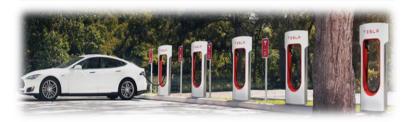

#### Drones and AI to detect Bird Droppings

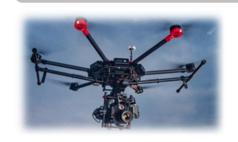

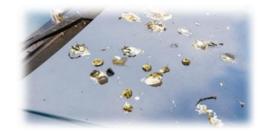

#### Robots in Terminals

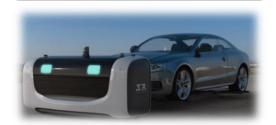

#### Mathematical Optimization of the Terminal

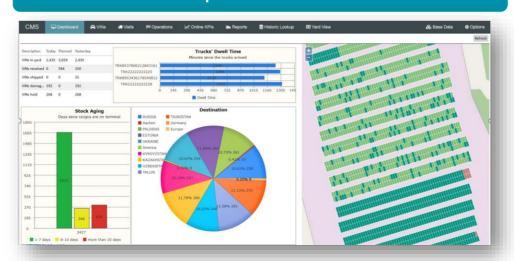

## Mobile Devices

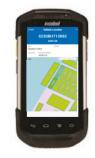

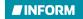

#### **Innovation in New Energy Trucks**

#### Electric Trucks

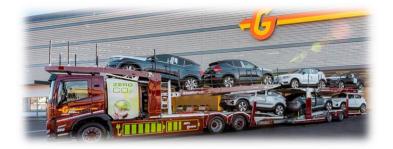

# **Booking of Charging Points**

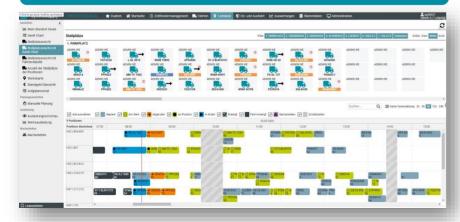

# Hydrogene Trucks

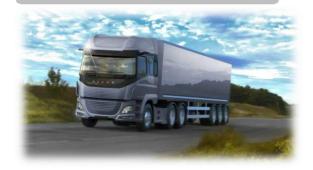

# E-Gate and Time Slotting

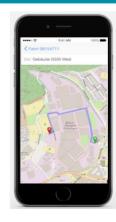

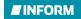

#### **Last Mile Logistics to End Customer**

#### Single Car Trucks

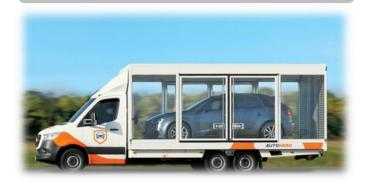

## Autonomous or Tele Driving Car

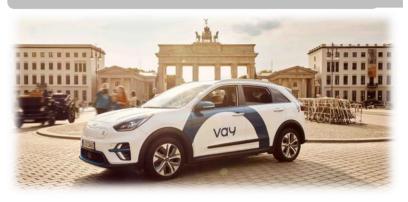

# Optimizing Loads and Routes

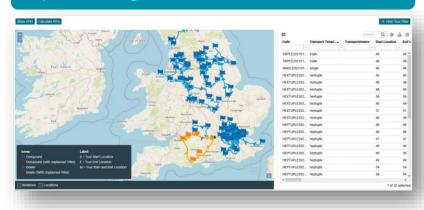

## **Electronic Proof of Delivery**

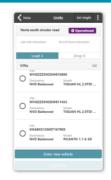

# E-CMR

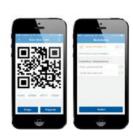

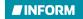

#### **Company Profile - INFORM Worldwide**

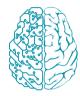

**Digital Decision Making**OR / BI / AI for Corporate Management

**1.000+ installations** worldwide

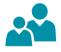

**800+ employees** from more than 30 nations

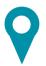

Aachen, Germany Atlanta, USA Sydney, Australia INFORM is market leader in software for Vehicle Logistics optimization

#### Some references in Vehicle Logistics:

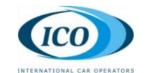

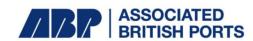

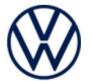

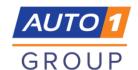

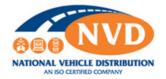

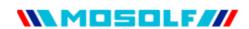

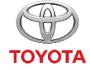

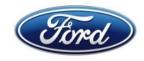

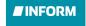

# Ruud Vossebeld

Director Business Development

+31 6 54 677680 ruud.vossebeld@inform-software.com

# Thank You!